## Referencia Ubuntu

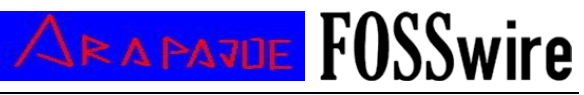

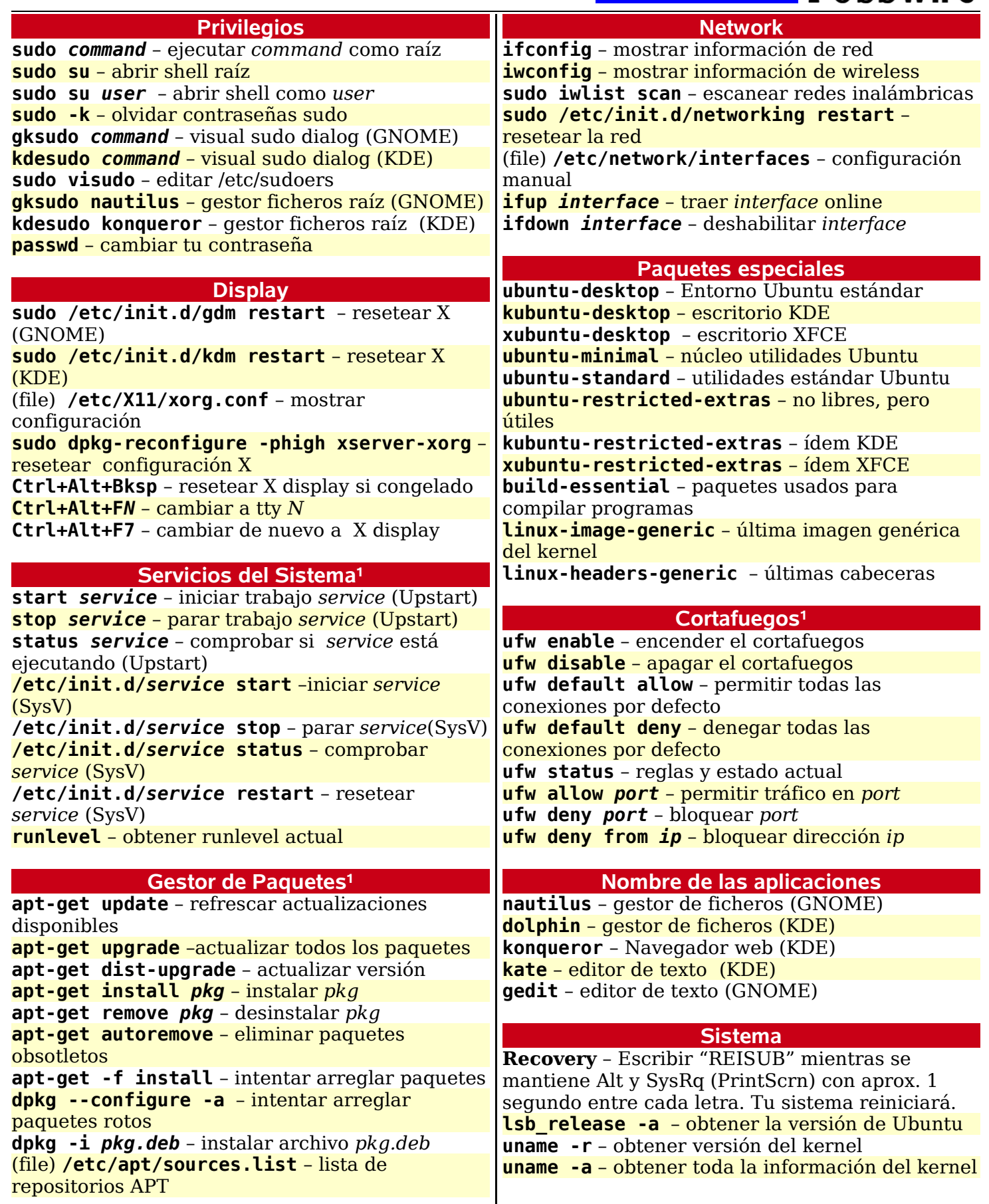

1. Prefijo de comandos con sudo para ser ejecutados.

Ubuntu is a trademark of Canonical Ltd. Licensed under CC-BY-SA 3.0. Free to redistribute; see creativecommons.org for details.